Cracking Adobe Photoshop is also fairly easy. First, you'll need to download a crack for the software. After the crack is downloaded, open the file and follow the instructions on how to crack the software. Then, you can reboot your computer to update the software. The next thing you need to do is to close all programs and the internet browser. Then, you need to follow the instructions on how to crack the software. You can then start using the software. Installing Adobe InDesign is relatively easy and can be done in a few simple steps. First, go to Adobe's website and select the version of InDesign that you want to install. Once the download is complete, open the file and follow the onscreen instructions. Once the installation is complete, you need to crack Adobe InDesign. To do this, you need to download a crack for the version of InDesign you want to use. Once you have the crack, open the file and follow the instructions to apply the crack. After the crack is applied, you can start using Adobe InDesign. Be sure to back up your files since cracking software can be risky. With these simple steps, you can install and crack Adobe InDesign. Once you have installed a cracked version of the software, you can uninstall the original version, but keep the cracked one.

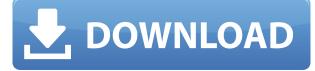

In the menu of Photoshop, there are four HD formats, but only the HD version can show all the visual potential of your SD or 4K image. The other three are much smaller, and display them in a relatively low-resolution, pixelated fashion. Fortunately, you can apply image sharpness filters to improve the quality of the image by boosting the resolution. Oh yeah, sorry about that. The new and improved Photoshop features improved handling of scroll bars, more realistic blur effect options for images, and better adjustments for photos taken with older or ultra-high-resolution cameras. You can even use Photoshop to retouch photos creatively, doing more than simply crop them. The only thing I missed was an enhanced selection tool. If you're using Photoshop for digital art, the pen tool is the best in the whole program. Adobe did, however, add an improved content-aware tool that performs better than the previous version. There's still some issue with removing artifacts like nails and hairs, which are moved around the screen, but not deleted. The update also enables you to choose whether or not the brush works on transparency. Photoshop now uses a function known as "merging" to perform the equivalent of Photoshop's selections, letting you take one or more objects and combine them in a meaningful manner, for instance combining a person's face with the background. The most common use of merging is to create layers that can be adjusted independently of one another, such as a foreground layer that is stenciled on top of a background layer. The tool is incredibly powerful, but it currently performs better when you have a large number of objects to merge.

## Photoshop 2022 (Version 23.0.1) Download free (LifeTime) Activation Code {{ Latest }} 2023

Adobe Photoshop includes numerous editing tools, such as exposure, lighting, color, distortion, and color temperature. It also provides a history of all your editing activities, so you can back up a file and recover it later. If you have Adobe Photoshop, or any other Adobe software, you should transfer your images to the future Photoshop interface. Adobe Photoshop is more than just a picture editor---it's just as much a creative design application as it is a cutting-edge image editor. From adjusting color, brightness, and contrast to creating masks, adding effects, and working in layers, Photoshop is a powerful tool that helps you work on photographs the way you do your other artwork. You can also use Photoshop to create some of the most advanced animations for Web sites and other applications. You can read more about the features of Photoshop, and find previews of the latest tutorials on our website. When you launch Photoshop for the first time, you'll see that Photoshop's editing tools are arranged into panels, similar to the panels you've used with editing masking in the past. Simple to use, familiar, and familiar to most Photoshop users. Unfortunately, the addition of AIpowered features to the Adobe Camera Raw app had some performance issues. This didn't affect everyone, but some people experienced much slower performance. The team at Adobe is working to resolve the issue. Adobe Lightroom is photography software for photographers. The Adobe Camera Raw app is a new, AI-powered mobile camera app that brings incredible Photoshop magic directly to the point of capture to help you master your photos. Lightroom overhauled the interface with a new layout, including a redesigned tab bar that makes it easier to quickly find and use the tools you need. e3d0a04c9c

## Download Photoshop 2022 (Version 23.0.1)Torrent Product Key Windows 10-11 {{ finaL version }} 2022

Photoshop is probably one of the most complex software to use. But the most crucial thing to know is that the program really is all about the toolbox. There is a huge variety of tools to beef up the functionality without making the programs to overwhelming. If you're looking for the best graphic design software out on the market, then Adobe Photoshop is the software to look at. It's clever and easy to use, but that doesn't mean it's without its hiccups. It can have problems loading certain files, and there's usually an upgrade to come if you're running an older version. Prints of all use all face rejection today because of the overwhelming amount of information. Designers and graphic artists use many different types of printing than graphic design. Now a wide range of designers and artisans have turned to printing. The software revolution has arrived in the form of Power Productivity Software from Digital Media Publishing. There are free and paid versions that act as very productivity powerhouses for OS X and Windows. Demeistery by Privacadev is an excellent app to protect your pictures and video in case it gets downloaded or copied. It's easy to use, it has the most options of any apps on the market, and it's free — this is not a joke!! A free app for desktop and mobile that conveniently integrates with Adobe Creative Cloud. All of the advantages of Photoshop except for all-new content creation tools are yours. It's an easy way to collaborate with your creative team and try out powerful new features.

create 360 image.xmp file download for photoshop download photoshop 360 cho may tinh download photoshop cs6 365s photoshop 365 download download photoshop 21.0 3 mac modernart 3 photoshop action free download free download master photoshop cs3 download photoshop cs3 full version photoshop 3 download free full version how to download adobe photoshop free for lifetime

You can use the Sound Recording commands to create a file that allows you to add sounds such as music on your images. You can also use the Audio Mixer command to create an audio mix. And, you can use the Audio Mix and the Filters in Offset commands to add sound editing to an image. Nowhere is sound more present in photos than on the web. Whether you're taking a walk, cooking out, or visiting a local museum, a great deal of your time online is spent viewing and listening to photos and videos. Content creators have a very large variety of options to produce professional quality sound. And, you can create some of your own professional quality sound with Adobe Photoshop. Sound Recording in Adobe Photoshop is a batch recording and saving program. Once you go into this option, you'll be able to create a script that you can run in batch mode. This is best for very large numbers of files. You'll be able to select audio from sources such as a microphone for live sound, a CD or other music you can play, and you can use IDEASYS to record sound from a live studio. Sharing for Review and Adobe Touchstone - the new Photoshop companion app that will be available for iOS and Android later this year - is another example of how Adobe is reimagining collaborative workflows. For example, people can create and edit rich layers and artwork in Photoshop directly in Touchstone, then instantly switch back to Photoshop and share that content as a new, integrated stream of edits between the desktop app and mobile. With this change, Photoshop will no longer consume memory used by 3D graphics.

In addition to accessing the same co-located workflow in the cloud, Photoshop will include a web browser interface directly in the Mac and Windows edit app for the first time, enabling users to edit and collaborate on images within a web browser. With this new interface, photographers can view their photos in their workflows from anywhere and on any device. This feature is available today and will become the default for new users. "Photoshop was never intended to be a full presentation application, and this new web interface is a great addition to help photographers and designers collaborate," said Yonathan Klapholz, vice president, design for Adobe. "This tool provides highquality images across any environment, allowing designers to easily make presentations from iPhone to big-screen displays over the web—and a seamless link with the desktop editor." There are already more than 1 billion people using Photoshop on Windows and Mac to synthesize their designs into a more cohesive work flow. Previously, most photographers and designers worked in silos. Today with the release of the new desktop and web interfaces, Photoshop will provide users with a convenient and collaborative way to share their photos with clients, while still maintaining their own editing workflow. The new Adobe Sensei AI () technology with its new one-click Delete and Fill tool will enable users to easily remove objects from photos. When a user selects an object, such as a cat or a car, the application will intelligently identify what is being inter- formed, and remove it in one action. This will speed up editing time by eliminating a separate action to select and fill the object. The new tool is available in the Retouch tool in Photoshop CS6 and above.

https://zeno.fm/radio/akinsoft-octoplus-6-02-07-crack-tested https://zeno.fm/radio/xforce-keygen-cfd-2015-how-to-use https://zeno.fm/radio/busy-accounting-software-3-6-free-download-with-crack https://zeno.fm/radio/gtaivcompressed1gb https://zeno.fm/radio/huawei-clone-p20-p20-pro-flash-file-firmware-mt6580-mt6572 https://zeno.fm/radio/operations-research-system-tora-software-free-download https://zeno.fm/radio/medievil-pc-torrent-hj3n https://zeno.fm/radio/getdata-recover-my-files-pro-v4-9-4-1296-en-serial-key-keygen https://zeno.fm/radio/patched-adobe-photoshop-cc-2018-19-0-0-165-precracked https://zeno.fm/radio/crysis-3-setup-exe-download https://zeno.fm/radio/shadow-hills-mastering-compressor-plugin-torrent]

Become more productive with Shutterstock icons for visual content. Whether you're rebranding a website or creating marketing materials for your company, icons are a useful way of conveying information, representing ideas, themes or emotions, and providing a consistent aesthetic. Add smart content to your website in minutes or download a Shutterstock icon pack for new or existing websites. Browse the best free and premium icon packs from around the Web also available for download: Use the Shutterstock icon finder or Shutterstock icon kit to jumpstart your project. Read more about the power of careful, memorable icon design below: Where you can get all the Sketch templates and Sketch Kits for a low monthly cost. Whether you are a web, graphic, design, or photo artist, Sketch packs include the latest templates of all styles Make your images and videos look more dynamic with the Video feature, choose between frame by frame and time lapse and clip images, adjust their duration and frame by frame, add titles, credits, and more. Export to popular video formats like MP4, Ogg Theora, WebM and WebM. It has moved from just rectangular windows to a much more streamlined interface and it is ready to take on the apps of nature. Adobe brushes have also been revamped, allowing you to paint with refined features of unparalleled accuracy, opacity, color, size, transparency and masking. The new UI can magnify, hide or pin along the canvas, and use a new location system to easily access and recover recently opened documents. Previewing a doc in the cloud based on the history panel can reveal the layer hierarchy, bullet lists, styles, and

other settings.

1. Best Packing Tool: Photoshop is sensitive enough to overcome the small mistakes, although it can be a slightly tedious task. But the new feature in Photoshop CC called "Time-Saving Packing", formerly known as "Smart Objects Replacement", make it absolutely easier for the users. Smart objects are independent layers, and you can use all the original layer features like blur, color, filter styles, and more, but they're much smaller than individual pixels and are stored in the same file, making them easier to manipulate and reuse. For example, a painting or photo you've sized to 100×100 pixels can be used repeatedly at any size while maintaining the original guality of the image. They're created by saving a background layer, then creating "smart objects" from it and storing it. You can then layer multiple copies of it, move them independently in the grid or crop them, and connect them to any layer by using one of Photoshop's commands. Using this tool is now simpler than it was before, and it's one of the features that make it better than its counterparts. 2. Auto-Color Correlate: The Auto-Color-Correlate option from the new released, CS6, Adobe Photoshop is said to be the most effective tool for nudging the color in an image towards a more pleasing tones. To use this feature, choose Edit > Auto-Color-Correlate and choose the Photo/Text option. This will analyze colors in the photo, like shadows or mid-tones, and selectively correct them so that the overall tonal balance is more pleasing